Duration: 50 minutes Aids Allowed: None

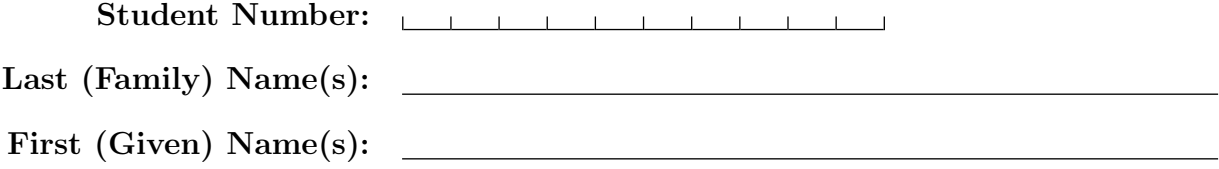

Do **not** turn this page until you have received the signal to start. In the meantime, please read the instructions below carefully.

This term test consists of 5 questions on 10 pages (including this one), printed on both sides of the paper. When you receive the signal to start, please make sure that your copy of the test is complete, fill in the identification section above, and write your name on the back of the last page.

Answer each question directly on the test paper, in the space provided, and use one of the "blank" pages for rough work. If you need more space for one of your solutions, use a "blank" page and indicate clearly the part of your work that should be marked.

In your answers, you may use any of the Python builtin functions and standard modules listed on the accompanying Python reference sheet. You must write your own code for everything else.

Comments and docstrings are not required, except where indicated, although they may help us grade your answers. Also, they may be worth part marks if you cannot write a complete answer.

If you are unable to answer a question (or part of a question), remember that you will get 10% of the marks for any solution that you leave entirely blank (or where you cross off everything you wrote to make it clear that it should not be marked).

#### MARKING GUIDE

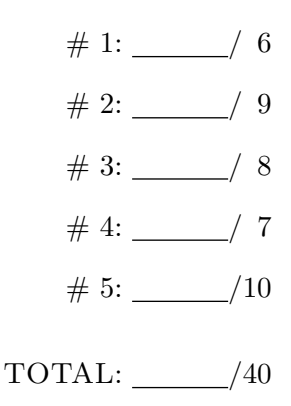

#### Good Luck!

Use the space on this "blank" page for scratch work, or for any solution that did not fit elsewhere. Clearly label each such solution with the appropriate question and part number.

# Question 1. [6 MARKS]

Write the body of the function below to satisfy its docstring. Assume that module stack.py defines a class Stack that provides the usual methods: is\_empty(), push(item), pop().

Your code must not depend on any detail of the implementation of class Stack. In other words, the only thing you can do with Stack objects is to call some of their methods.

```
from stack import Stack
def size(stk):
    """(Stack) -> int
    Return the number of items on Stack stk. The contents of stk are unchanged
    (it's OK if the contents of stk are modified during the execution of this
    function, as long as everything is restored before the function returns).
    ^{\mathrm{m}} ""
    # Hint: Create a second Stack object to use for temporary storage.
```
## Question 2. [9 MARKS]

Write classes that satisfy the following specification. Docstrings are not required.

- A Student has a name (an arbitrary string) and a number (an integer in the range 1000–9999).
- Attempting to create a Student object with a number outside of the prescribed range raises an InvalidNumberError.
- Student objects have only one behaviour: the string representation of a Student consists of the Student's name, followed by a colon (:) and a space, followed by the Student's number.

# Question 3. [8 MARKS]

Write the body of the function below to satisfy its docstring. Assume this function is written in the same file as your code from the previous question (so nothing needs to be imported).

```
def create_student():
    """() -> Student
    Ask the user for a name and for a number, using the input() function, then
    return a new Student object with that name and number. If the user enters
    an invalid number, ask again (repeatedly) until a valid number is entered.
    ^{\mathrm{m}} ""
    # For full marks, don't test the validity of the number directly -- just
    # try to create a Student and handle the possible outcomes appropriately.
```
#### Question 4. [7 MARKS]

Write the body of the function below to satisfy its docstring. (HINT: Recursion makes this simple!)

```
def rec_len(L):
    """(nested list) -> int
    Return the total number of non-list elements within nested list L.
    For example, rec\_len([1, 'two', [[], [3]]]) == 3.^{\mathrm{m}} ""
```
### Question 5. [10 MARKS]

Write code on the next page for a complete unittest file for function rec\_len above. Include a brief (one line) docstring for each test function, to explain the purpose of the test. For full marks, you should have at least three test cases involving some nested and some non-nested inputs.

```
Question 5. (CONTINUED)
```

```
import unittest
from q2 import rec_len # assume rec_len is in a file named "q2.py"
```

```
if __name__ == '__main__':
    unittest.main(exit=False)
```
Use the space on this "blank" page for scratch work, or for any solution that did not fit elsewhere. Clearly label each such solution with the appropriate question and part number.

Use the space on this "blank" page for scratch work, or for any solution that did not fit elsewhere. Clearly label each such solution with the appropriate question and part number.

On this page, please write nothing except your name.

Last (Family) Name(s):

First (Given) Name(s):

Total Marks  $= 40$